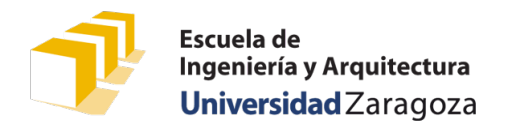

# **Problemas de Programación 1** Tema 14. Ficheros de texto

## Ejercicios básicos

### 1. Escritura de un fichero de texto

Escribe un programa que solicite al usuario un número entero entre 1 y 10 y el nombre de un fichero y guarde en un fichero con el nombre introducido por el usuario la tabla de multiplicar del número introducido por el usuario.

Puedes basarte en el código del programa «tabla-multiplicar» del tema 4 [\(https://github.com/prog1-eina/tema-04](https://github.com/prog1-eina/tema-04-instrucciones/blob/master/4-tabla-multiplicar.cpp) [instrucciones/blob/master/4-tabla-multiplicar.cpp\)](https://github.com/prog1-eina/tema-04-instrucciones/blob/master/4-tabla-multiplicar.cpp).

Ejemplo de ejecución:

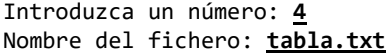

Tras la ejecución del ejemplo anterior, se ha creado en el directorio de ejecución un fichero denominado «tabla.txt», con el siguiente contenido:

LA TABLA DEL 4<br> $4 \times 9 = 9$  $4 \times 0 = 0$ <br> $4 \times 1 = 4$  $4 \times 1 =$  $4 \times 2 = 8$  $4 \times 3 = 12$  $4 \times 4 = 16$  $4 \times 5 = 20$  $4 \times 6 = 24$  $4 \times 7 = 28$  $4 \times 8 = 32$  $4 \times 9 = 36$  $4 \times 10 = 40$ 

### 2. Lectura de un fichero de texto

Escribe un programa que solicite al usuario el nombre de un fichero de texto y un carácter. Si el fichero existe y se puede abrir, el programa escribe en la pantalla el número de veces que el carácter introducido aparece en el fichero.

Ejemplos de varias ejecuciones distintas:

```
Nombre del fichero: quijote.txt
Escriba el carácter a contar: a
El carácter 'a' aparece 191457 veces.
```

```
Nombre del fichero: quijote.txt
Escriba el carácter a contar: A
El carácter 'A' aparece 1887 veces.
```

```
Nombre del fichero: 2-contar-caracter.cpp
Escriba el carácter a contar: {
El carácter '{' aparece 9 veces.
```

```
Nombre del fichero: fichero-que-no-existe.txt
Escriba el carácter a contar: t
No ha podido leerse el fichero "fichero-que-no-existe.txt".
```
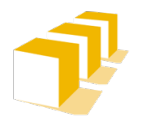

Escuela de Ingeniería y Arquitectura Universidad Zaragoza

# **Problemas de Programación 1** Tema 14. Ficheros de texto

### 3. Lectura y escritura conjuntas de ficheros de texto

Escribe un programa que solicite al usuario el nombre de un fichero de texto existente, el nombre de un fichero nuevo y dos enteros que representan un intervalo de líneas. El programa debe copiar en el fichero nuevo las líneas del fichero existente cuyo número se encuentren dentro del intervalo introducido por el usuario.

Si el intervalo no es válido (es decir, el segundo entero es menor que el primero) o si el número de líneas del fichero existente es menor que el valor inicial del intervalo, creará el fichero nuevo, pero lo dejará sin contenido. Si el número de líneas del fichero existente es inferior al valor final del intervalo, se copiarán únicamente las líneas que se pueda del fichero existente, hasta llegar a su final.

Ejemplo de ejecución:

Nombre de un fichero existente: **quijote.txt** Nombre del fichero nuevo: **principio.txt** Escriba el intervalo de líneas a copiar: **601 606** Fichero "principio.txt" creado con éxito.

Tras la ejecución del ejemplo anterior, se ha creado en el directorio de ejecución un fichero denominado «principio.txt», con el siguiente contenido:

En un lugar de la Mancha, de cuyo nombre no quiero acordarme, no ha mucho tiempo que vivía un hidalgo de los de lanza en astillero, adarga antigua, rocín flaco y galgo corredor. Una olla de algo más vaca que carnero, salpicón las más noches, duelos y quebrantos los sábados, lantejas los viernes, algún palomino de añadidura los domingos, consumían las tres partes de su hacienda. El resto della concluían sayo de velarte, calzas de

Otros ejemplos de ejecución, en los que no se puede localizar el fichero a leer o no se puede crear el fichero a escribir:

Nombre de un fichero existente: **fichero-que-no-existe.txt** Nombre del fichero nuevo: **principio.txt** Escriba el intervalo de líneas a copiar: **32 42** No ha podido leerse el fichero "fichero-que-no-existe.txt".

Nombre de un fichero existente: **quijote.txt** Nombre del fichero nuevo: **fichero>que>no>se>puede>crear.txt** Escriba el intervalo de líneas a copiar: **16 32** No ha podido escribirse el fichero "fichero>que>no>se>puede>crear.txt".

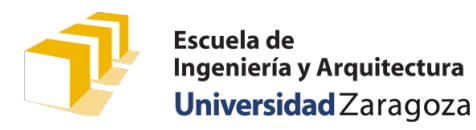

## **Problemas de Programación 1** Tema 14. Ficheros de texto

### Problemas

#### 4. Filtrado de un fichero de texto

Se dispone de ficheros de texto que responden a la siguiente sintaxis expresada en notación de Backus-Naur:

```
<fichero-alumnos> ::= { <alumno> }
<alumno> ::= <nip> <separador> <grupo> <separador> <nombre-completo> <fin-línea>
<nip> ::= literal-entero
<grupo> ::= literal-entero
<nombre-completo> ::= literal-string
<separador> ::= " "
<fin-línea> ::= "\n"
```
Por ejemplo, se supone la existencia de un fichero denominado «alumnos.txt» que sigue dicha sintaxis y cuyo contenido aparece a continuación (la negrita no forma parte del fichero de texto, se ha añadido exclusivamente para facilitar su lectura en este enunciado):

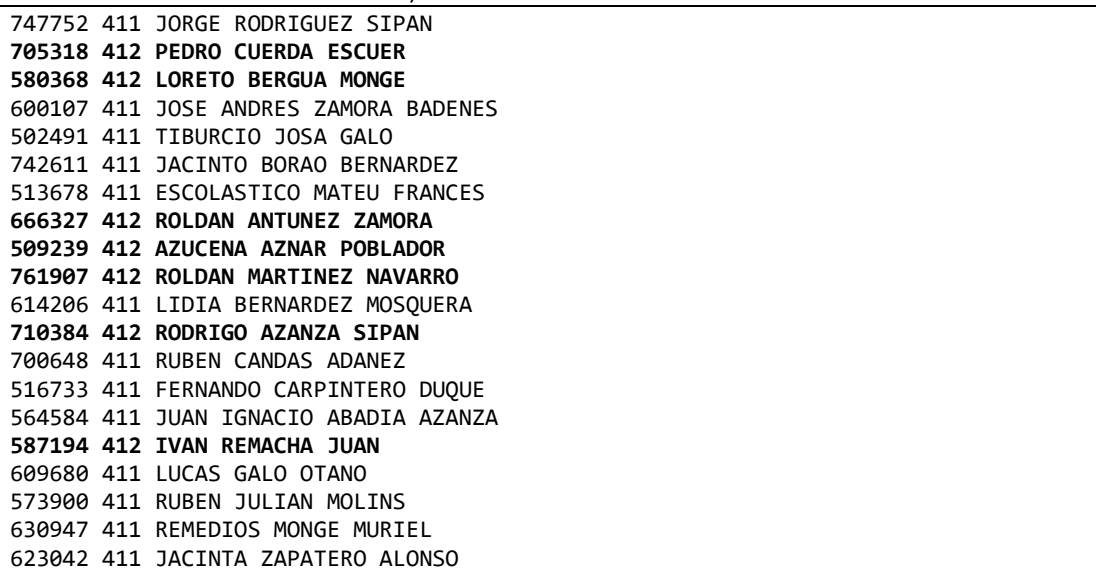

Se pide completar el diseño de la función filtrar cuya especificación aparece a continuación:

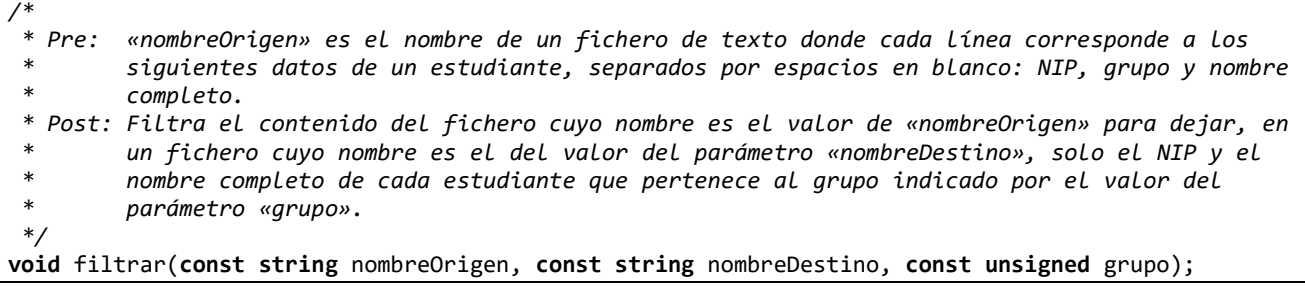

Es decir, la invocación filtrar("alumnos.txt", "alumnos-tardes.txt", 412) debería generar un fichero denominado «alumnos-tardes.txt» con el siguiente contenido:

705318 PEDRO CUERDA ESCUER 580368 LORETO BERGUA MONGE 666327 ROLDAN ANTUNEZ ZAMORA 509239 AZUCENA AZNAR POBLADOR 761907 ROLDAN MARTINEZ NAVARRO 710384 RODRIGO AZANZA SIPAN 587194 IVAN REMACHA JUAN

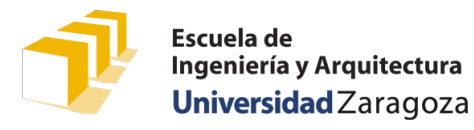

### 5. Notación Backus-Naur

Describe la sintaxis de los ficheros resultado de las invocaciones a la función filtrar anterior utilizando notación Backus-Naur.

### 6. Cálculo de las frecuencias de aparición de las letras del alfabeto

Se pide diseñar las dos funciones siguientes:

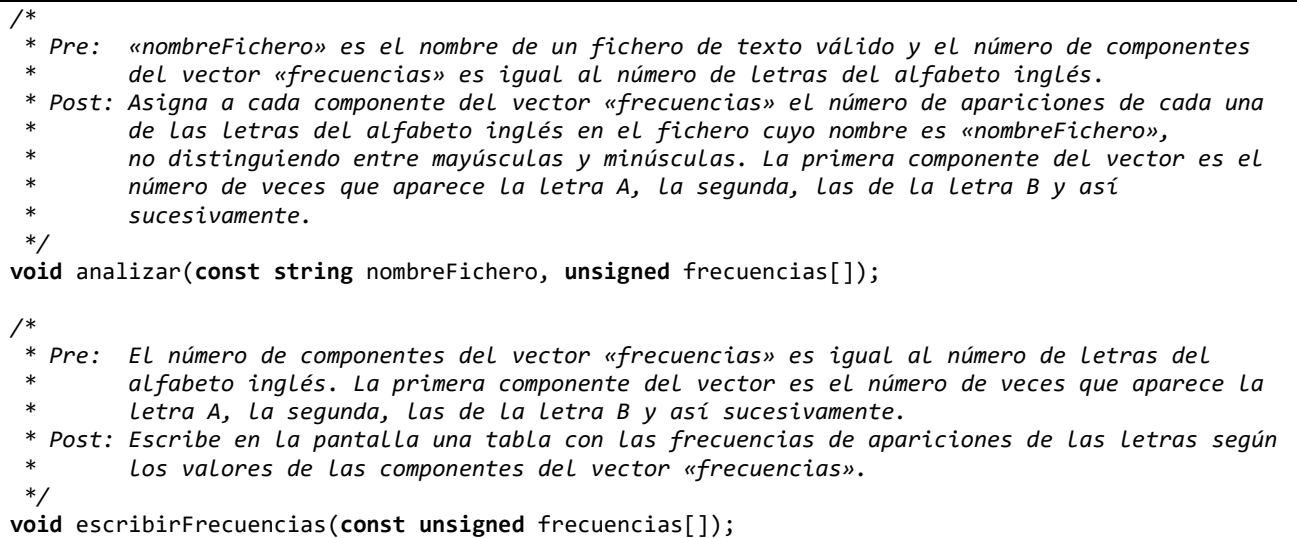

A modo de ejemplo, la siguiente secuencia de declaraciones e instrucciones debería escribir en la pantalla el resultado que se reproduce a continuación:

```
const unsigned NUM_LETRAS = 'Z' - 'A' + 1;
unsigned frecuencias[NUM_LETRAS];
analizar("quijote.txt", frecuencias);
escribirFrecuencias(frecuencias);
```
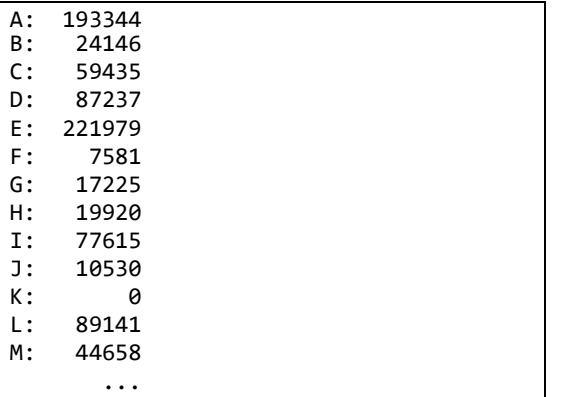

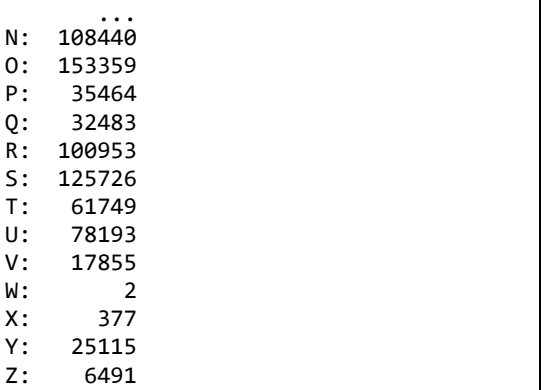